# **Google Drive**

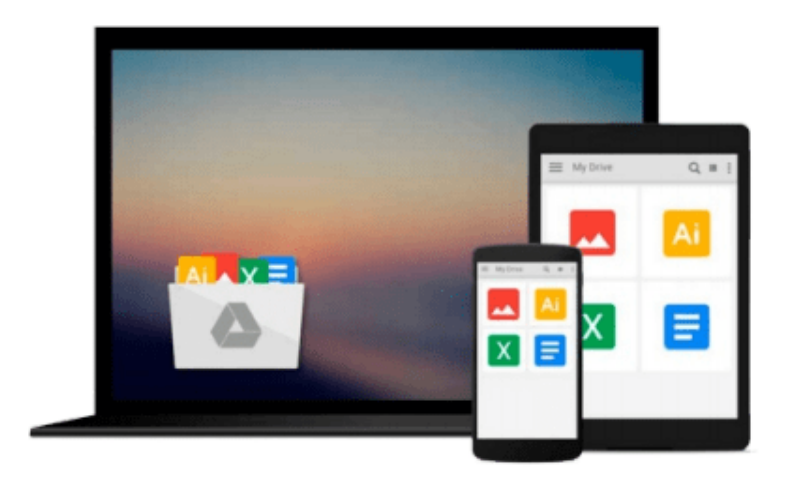

 $\sim$ 

# **Getting Started in Options**

*Michael C. Thomsett*

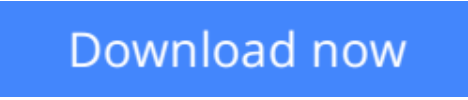

[Click here](http://toolbook.site/go/read.php?id=0470480033) if your download doesn"t start automatically

# **Getting Started in Options**

Michael C. Thomsett

### **Getting Started in Options** Michael C. Thomsett

An easy-to-read and updated guide to the dynamic world of options investing

During the recent market turmoil, option trading volume actually increased, but many are still unsure of the opportunities that options present, simply because they don't fully understand how this market works. With *Getting Started in Options, Eighth Edition,* author Michael C. Thomsett looks to change this. In nontechnical, easy-to-follow terms, this accessible guide thoroughly demystifies the options markets, distinguishes the imagined risks from the real ones, and arms investors with the facts they need to make more informed decisions.

- Opens with an introduction commenting on the recent market turmoil and the growing importance of options
- Contains new chapters on futures and index options
- Includes sidebar definitions and easy-to-follow examples that anyone can understand

Besides new examples, updated charts, and timely additions to reflect important changes in the markets, this edition also includes discussions on other important options issues, such as: how to calculate options returns; "test run" activities to try out new theories; and much more.

**L** [Download](http://toolbook.site/go/read.php?id=0470480033) [Getting Started in Options ...pdf](http://toolbook.site/go/read.php?id=0470480033)

**[Read Online](http://toolbook.site/go/read.php?id=0470480033)** [Getting Started in Options ...pdf](http://toolbook.site/go/read.php?id=0470480033)

#### **From reader reviews:**

#### **Margaret Chambers:**

In other case, little people like to read book Getting Started in Options. You can choose the best book if you'd prefer reading a book. Given that we know about how is important the book Getting Started in Options. You can add understanding and of course you can around the world by a book. Absolutely right, since from book you can learn everything! From your country until finally foreign or abroad you will end up known. About simple thing until wonderful thing you may know that. In this era, we can easily open a book or perhaps searching by internet gadget. It is called e-book. You can utilize it when you feel fed up to go to the library. Let's read.

#### **Elizabeth Ashton:**

Reading a book to become new life style in this yr; every people loves to examine a book. When you read a book you can get a great deal of benefit. When you read textbooks, you can improve your knowledge, since book has a lot of information in it. The information that you will get depend on what forms of book that you have read. In order to get information about your examine, you can read education books, but if you act like you want to entertain yourself read a fiction books, these kinds of us novel, comics, and soon. The Getting Started in Options will give you new experience in studying a book.

#### **Serafina Hayes:**

You can find this Getting Started in Options by look at the bookstore or Mall. Only viewing or reviewing it might to be your solve difficulty if you get difficulties for ones knowledge. Kinds of this e-book are various. Not only through written or printed but can you enjoy this book through e-book. In the modern era similar to now, you just looking because of your mobile phone and searching what their problem. Right now, choose your own ways to get more information about your book. It is most important to arrange yourself to make your knowledge are still upgrade. Let's try to choose proper ways for you.

#### **Elizabeth Ramsey:**

What is your hobby? Have you heard that question when you got learners? We believe that that problem was given by teacher for their students. Many kinds of hobby, All people has different hobby. And also you know that little person like reading or as reading through become their hobby. You need to know that reading is very important along with book as to be the factor. Book is important thing to include you knowledge, except your own personal teacher or lecturer. You discover good news or update regarding something by book. A substantial number of sorts of books that can you choose to use be your object. One of them is Getting Started in Options.

**Download and Read Online Getting Started in Options Michael C. Thomsett #13HCDEP5BAX**

## **Read Getting Started in Options by Michael C. Thomsett for online ebook**

Getting Started in Options by Michael C. Thomsett Free PDF d0wnl0ad, audio books, books to read, good books to read, cheap books, good books, online books, books online, book reviews epub, read books online, books to read online, online library, greatbooks to read, PDF best books to read, top books to read Getting Started in Options by Michael C. Thomsett books to read online.

### **Online Getting Started in Options by Michael C. Thomsett ebook PDF download**

### **Getting Started in Options by Michael C. Thomsett Doc**

**Getting Started in Options by Michael C. Thomsett Mobipocket**

**Getting Started in Options by Michael C. Thomsett EPub**